# SQL : Les fondamentaux

## 3 j (21 heures) Ref : SQLF

### Public

Développeurs, architectes, administrateurs de bases de données, exploitants intervenant sur un serveur de bases de données …

### Pré-requis

Maîtriser l'outil informatique et avoir des notions de gestion des données dans l'entreprise

### Moyens pédagogiques

Modalité : Formation présentielle ou Formation distancielle (classe virtuelle) - Inter / Intra - Groupes de 4 à 12 stagiaires

Méthodes : Présentation des concepts, discussion technique, démonstrations, exercices et TP Matériel :

Présentiel : Un poste informatique par stagiaire connecté à internet, à une imprimante en réseau et au réseau informatique,

Les salles sont équipées d'un tableau interactif ou d'un vidéoprojecteur et d'un paperboard Distanciel : Aelion met à disposition de chaque stagiaire

- Un PC équipé des outils et logiciels nécessaires à la formation auquel vous accédez via un outil de prise en main à distance

- Un accès à un outil de classe virtuelle (Meet)

Support de formation : Un support de formation sera remis à chaque stagiaire en fin de formation : plateforme collaborative intégrant le code source des exercices réalisés en formation, webographie, mémos, support numérique

Modalités de suivi et d'évaluation

Questionnaire d'évaluation des pré-requis, suivi des connaissances tout au long de la formation par des questionnements, exercices…, Evaluation des acquis en fin de formation Questionnaire d'évaluation de la satisfaction en fin de stage, feuille de présence émargée par demi-journée par les stagiaires et le formateur, Attestation de fin de formation

SQL (Structured Query Language) est un langage informatique basé sur l'algèbre relationnelle permettant d'exploiter des bases de données relationnelles. Créé en 1974, normalisé depuis 1986, le langage est reconnu par la grande majorité des systèmes de gestion de bases de données relationnelles (SGBDR) du marché. Il permet de définir et modifier la structuration des données (DDL), d'ajouter, modifier, supprimer et lire les données (DML), de contrôler des transactions concurrentes et de gérer les droits d'accès aux données.

A l'issue de la formation, vous serez capable d'exploiter des bases de données en utilisant les principales fonctionnalités du langage SQL

Action collective OPCO ATLAS - [Inscription CampusAtlas](https://campus.opco-atlas.fr/modules/01-sql-fondamentaux/504)

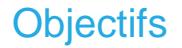

#### SQL : Les fondamentaux

Comprendre les principaux concepts des SGDBR (Système de Gestion des Bases de Données Relationnelles) et d'algèbre relationnelle utilisés dans le langage SQL

Prendre en main un environnement SQL

Appréhender l'écriture des requêtes SQL pour extraire des données et mettre à jour la base

Manipuler les données dans une base avec SQL

Savoir extraire les informations de plusieurs tables

Assimiler les fonctions standards du langage SQL

### **Programme détaillé**

### **INTRODUCTION AUX BASES DE DONNEES RELATIONNELLES**

Base de données, définitions Le modèle relationnel Composition d'une table Notion de colonne et de types Clé primaire et unicité Liens entre les tables et intégrité référentielle Principaux SGBDR du marché Outils pour interroger une base

### **EXTRAIRE LES DONNEES D'UNE TABLE**

Données temporelles Formats de sorties Paramètres locaux Données complexes (JSON, XML, SIG)

### **INTERROGER LES DONNEES DE PLUSIEURS TABLES**

Principe des jointures Jointure interne Jointure naturelle Jointure externe Opérateurs ensemblistes Sous-requêtes Alias de tables

### **STATISTIQUES**

Fonctions d'agrégats sur une table Fonctions d'agrégats sur des agrégats Filtrer les valeurs agrégées Fonctions de fenêtrage

### **REQUETES COMPLEXES**

Expression table commune Jointure interne et agrégats Jointure externe et agrégats Sous-requêtes corrélées Problème de la division

# **CREER ET ALIMENTER UNE BDD**

Définir une table Modèle de données normalisé Génération automatique de la clé primaire Séquence Contraintes d'intégrité Ajout, modification et suppression de données Vérification des contraintes Modifier la définition d'une table Vues Utilité d'un index Gestion des transactions